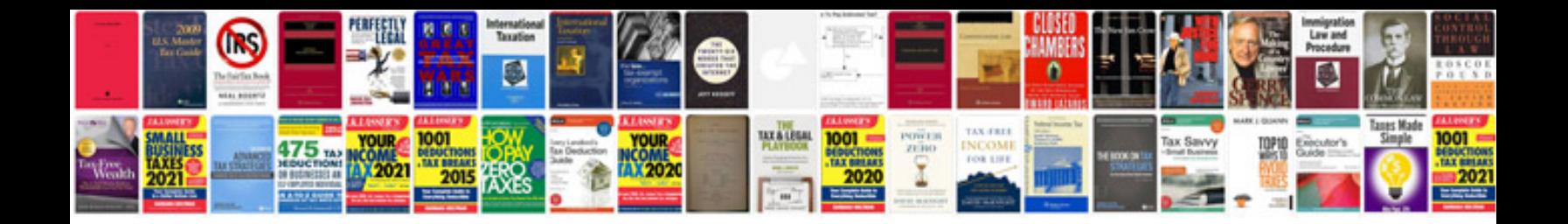

**Lincoln mkz owner's manual**

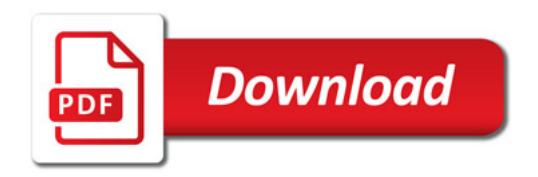

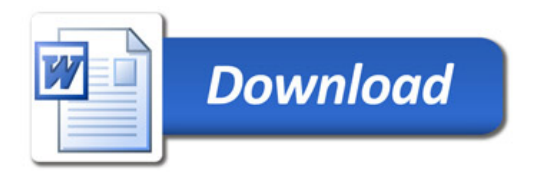